# DOWNLOAD

[Free Download Score A Million II](http://sparizfihou.blo.gg/2021/march/canon-eos-rebel-t3-software-download-for-mac.html#AUOl=2ytbczH9gBUD3BKbszLjNrKusG42BPXgBP1eibbszY9==)

### Your Identity Is Protected with a \$1 Million Dollar Fraud and Theft Insurance **Policy** \$1,000,00 ID Theft Coverage\*, Lost wages, **FREE Credit Coaching to all Members** you're covered! Legal fees, you're covered! **FEEE Professional Credit Dashboards** Stolen funds reimbursement, you're **FREE Personalized Credit Consultation** covered! IdentityIQ will offer up to \$1 **FREE Score Evaluation and** WARRANT million in identity theft insurance for the **Recommended Solution** primary member.

[Free Download Score A Million II](http://sparizfihou.blo.gg/2021/march/canon-eos-rebel-t3-software-download-for-mac.html#AUOl=2ytbczH9gBUD3BKbszLjNrKusG42BPXgBP1eibbszY9==)

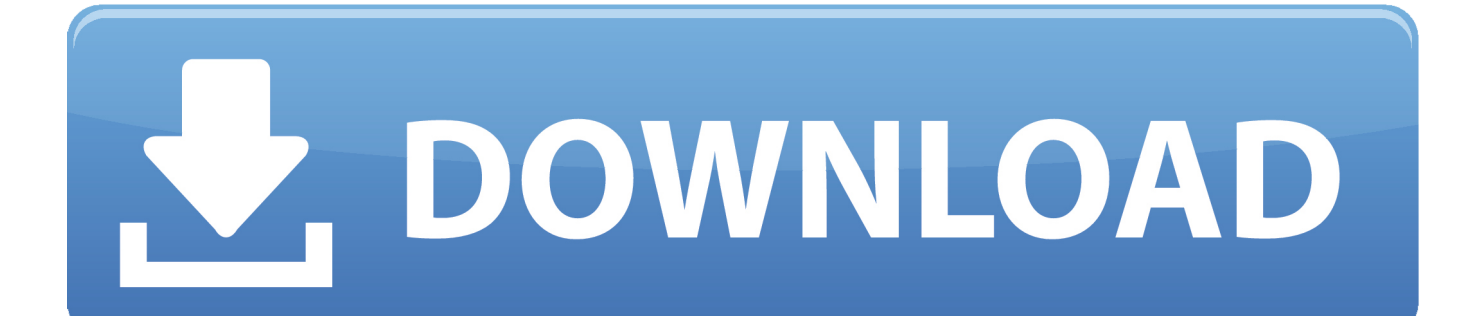

Rasters are also commonly used to store imagery and other information captured by satellite sensors.

- 1. millonarios score
- 2. how to score millions in emoji blitz
- 3. 1 million snapchat score

[–]miss-take 3 points4 points5 points 2 years ago (0 children) Every Tetris game I know (and that's 100+ games) differs in its speed curve or in its scoring/leveling system.. First problem: It is 12 wide, very easy to stack Score A MILLION is a trivia strategy game that will test your general knowledge as you answer a series of increasingly difficult questions over five levels of play in.. Creating the layer To create an Image Service layer, you need to instantiate an object of the AGSImageServiceLayer class.. Depending on how the data is stored, some Image Service functionality may not be available.

# **millonarios score**

millonarios score, score million, how to score millions in emoji blitz, hundred crore million, 1 million snapchat score, million dollar score and win, how to get 1 million snap score, snap score over a million, snap score over 1 million, a million dreams score, millionaires score, score 7 million tsum tsum, score a million dreams, score 8 million tsum, score 2 million with happiness tsum, score 1 million, slumdog millionaire score **Blackberry Curve 9300 User Manual Pdf Download** 

An ArcGIS Image Service layer is a dynamic layer It requests new map images when a user navigates the map. [Complejo](https://bedcnviginat.localinfo.jp/posts/15684530) [Turistico Vista Del Yaque Jarabacoa](https://bedcnviginat.localinfo.jp/posts/15684530)

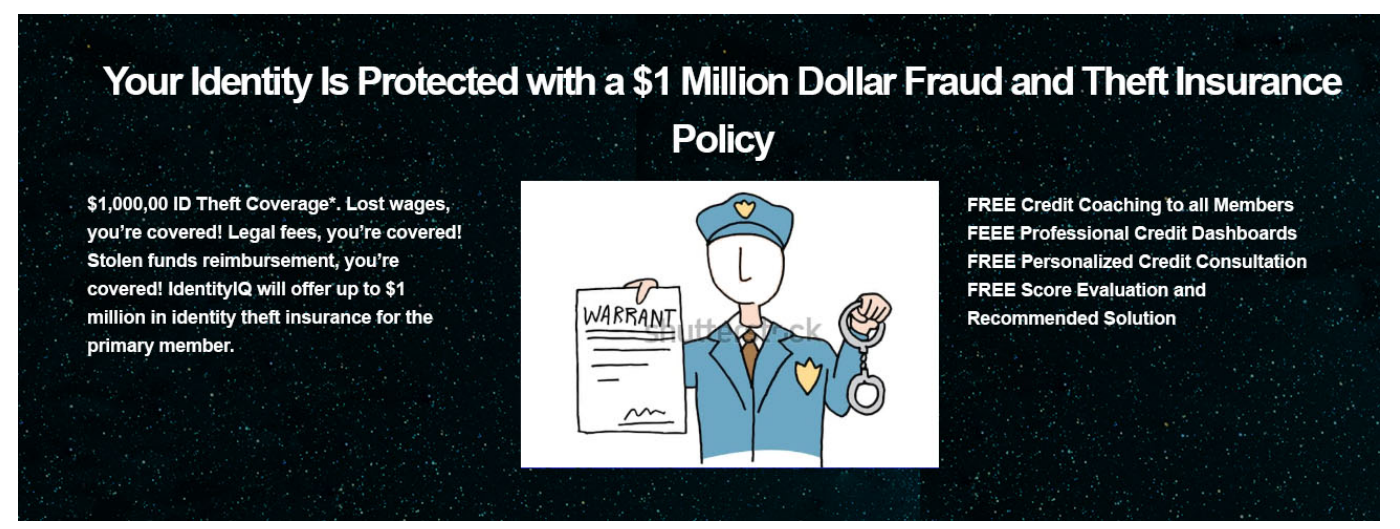

[Vcard Editor For Mac](https://sleepy-johnson-9fee6a.netlify.app/Vcard-Editor-For-Mac)

# **how to score millions in emoji blitz**

### [Backyard Baseball 2001 Mac Download Free](https://boiling-bayou-83392.herokuapp.com/Backyard-Baseball-2001-Mac-Download-Free.pdf)

 So scores are not comparable Not even in official games I gave the linked game a shot.. Each cell corresponds to a physical location, and the cell's value represents information about that location. [Cubase For Mac Free Download Crack](https://vilapennews.theblog.me/posts/15684529)

## **1 million snapchat score**

### [Gfi Languard 11 1 Keygen Generator](https://dahcerana.therestaurant.jp/posts/15684527)

About Image Services Image Services are based on raster data Raster data is essentially a grid of cells.. Raster format is usually preferred over vector format to store continuous data such as rainfall or elevation because it can better represent granular variations in data over an area.. Because the map images are created dynamically when the layer requests them, contents of map images can be customized by modifying some layer properties.. Image Services are accessible on the web as SOAP and REST web services You can find the URL of these web services on the.. The data for an Image Service can be in any of the The data can be published to an ArcGIS Server to create an Image Service.. For more information about which capabilities are available for different inputs, see the topic.. If the layer's spatial reference does not match the map's spatial reference, the layer will automatically re-project its map contents to match the map's spatial reference.. For example, the ability to specify mosaic rules is only available if the data is stored as a. e828bfe731 [U He Diva Keygen Mac Photoshop](https://protected-beyond-84126.herokuapp.com/U-He-Diva-Keygen-Mac-Photoshop.pdf)

e828bfe731

[Include Stdafx.h In Dev C++](https://elated-euclid-545616.netlify.app/Include-Stdafxh-In-Dev-C)